# Package 'GARS'

October 17, 2020

Type Package

Date 2020-04-14

Title GARS: Genetic Algorithm for the identification of Robust Subsets of variables in high-dimensional and challenging datasets

Version 1.8.0

Author Mattia Chiesa <mattia.chiesa@hotmail.it>, Luca Piacentini <luca.piacentini@cardiologicomonzino.it>

Maintainer Mattia Chiesa <mattia.chiesa@hotmail.it>

Description Feature selection aims to identify and remove redundant, irrelevant and noisy variables from high-dimensional datasets. Selecting informative features affects the subsequent classification and regression analyses by improving their overall performances. Several methods have been proposed to perform feature selection: most of them relies on univariate statistics, correlation, entropy measurements or the usage of backward/forward regressions. Herein, we propose an efficient, robust and fast method that adopts stochastic optimization approaches for high-dimensional. GARS is an innovative implementation of a genetic algorithm that selects robust features in high-dimensional and challenging datasets.

License GPL  $(>= 2)$ 

Encoding UTF-8

LazyData true

VignetteBuilder knitr

RoxygenNote 6.1.1

biocViews Classification, FeatureExtraction, Clustering

Imports DaMiRseq, MLSeq, stats, methods, SummarizedExperiment

Suggests BiocStyle, knitr, testthat

**Depends** R  $(>= 3.5)$ , ggplot2, cluster

git\_url https://git.bioconductor.org/packages/GARS

git\_branch RELEASE\_3\_11

git\_last\_commit 9eb2ce0

git last commit date 2020-04-27

Date/Publication 2020-10-16

## <span id="page-1-0"></span>R topics documented:

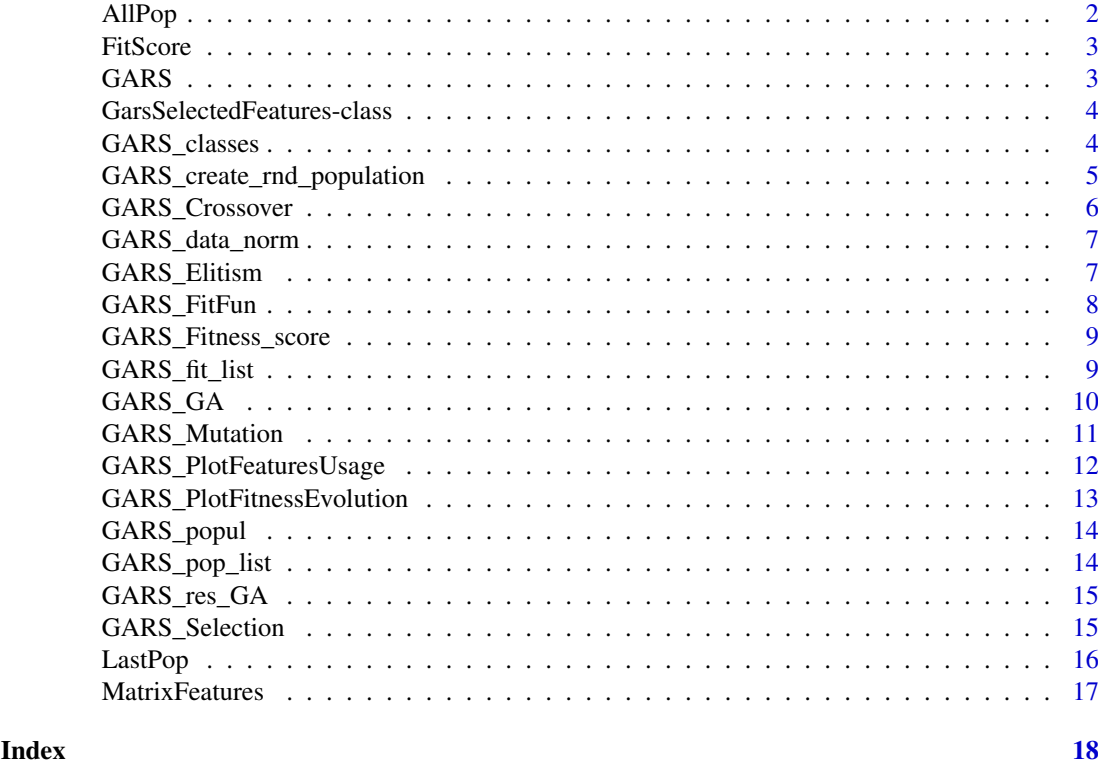

<span id="page-1-1"></span>AllPop *Accessors for the 'AllPop' slot of a GarsSelectedFeatures object.*

#### Description

The AllPop slot contains the list of populations

#### Usage

AllPop(x)

## S4 method for signature 'GarsSelectedFeatures' AllPop(x)

#### Arguments

x a GarsSelectedFeatures object

#### Value

a list containing all the populations

#### Author(s)

Mattia Chiesa, Luca Piacentini

#### <span id="page-2-0"></span>FitScore 3

#### Examples

```
data(GARS_res_GA)
ex_pop <- AllPop(GARS_res_GA)
```
<span id="page-2-1"></span>FitScore *Accessors for the 'FitScore' slot of a GarsSelectedFeatures object.*

#### Description

The FitScore slot contains the fitness values over the generations

#### Usage

FitScore(x)

```
## S4 method for signature 'GarsSelectedFeatures'
FitScore(x)
```
#### Arguments

x a GarsSelectedFeatures object

#### Value

a vector containing the fitness scores

#### Author(s)

Mattia Chiesa, Luca Piacentini

#### Examples

```
data(GARS_res_GA)
ex_pop <- FitScore(GARS_res_GA)
```
GARS *GARS package for a robust feature selection of high-dimensional data*

#### Description

The main function of GARS is [GARS\\_GA](#page-9-1), which implements a clustering-based Genetic Algorithm to select Robust Subsets of features in high-dimensional datasets. The user can extract the results of [GARS\\_GA](#page-9-1), exploiting the assessor methods: [MatrixFeatures](#page-16-1), [LastPop](#page-15-1), [AllPop](#page-1-1) and [FitScore](#page-2-1).

#### Details

See the package vignette, by typing vignette("GARS") to discover all the [GARS\\_GA](#page-9-1) functions.

#### Author(s)

Mattia Chiesa, Giada Maioli, Luca Piacentini

```
GarsSelectedFeatures-class
```
*The output class 'GarsSelectedFeatures'*

#### Description

The output class for GARS\_GA function

#### Slots

data\_red a matrix containing the expression values for the selected feature

last\_pop a matrix containing the chromosome population of the last generation

pop\_list a list containing all the populations produced over the generations

fit\_list a vector containing the maximum fitness scores

#### Examples

showClass("GarsSelectedFeatures")

GARS\_classes *RNA-seq dataset for testing GARS*

#### Description

The class labels of the sample dataset

#### Usage

GARS\_classes

#### Format

A vector of type "factor" with 58 elements: 29 labelled as "N" and 29 labelled as "T".

#### Value

An example data for testing GARS package

<span id="page-4-1"></span><span id="page-4-0"></span>GARS\_create\_rnd\_population

*Create a random chromosomes population*

#### Description

This function creates the initial random population of chromosomes

#### Usage

```
GARS_create_rnd_population(data, chr.len, chr.num = 1000)
```
#### Arguments

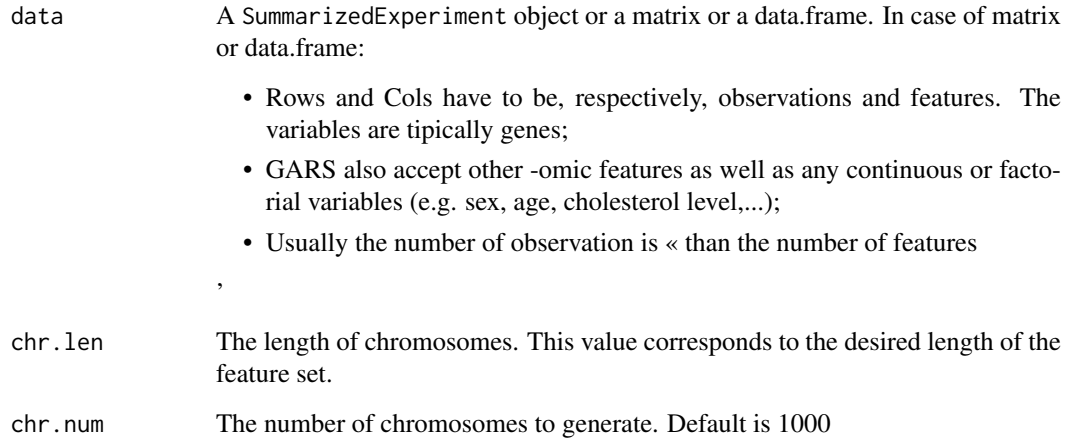

#### Value

A matrix representing the chromosomes population: each column is a chromosome and each element correspond to the feature position in 'data'

#### Author(s)

Mattia Chiesa, Luca Piacentini

#### Examples

```
# use example data:
data(GARS_data_norm)
GARS_create_rnd_population(GARS_data_norm, chr.len=10, chr.num=100)
```
<span id="page-5-1"></span><span id="page-5-0"></span>

#### Description

This function implements the one-point and the two-point cross-over.

#### Usage

```
GARS_Crossover(chr.pop, co.rate = 0.8, type = c("one.p", "two.p"),one.p.quart = c("I.quart", "II.quart", "III.quart"))
```
#### Arguments

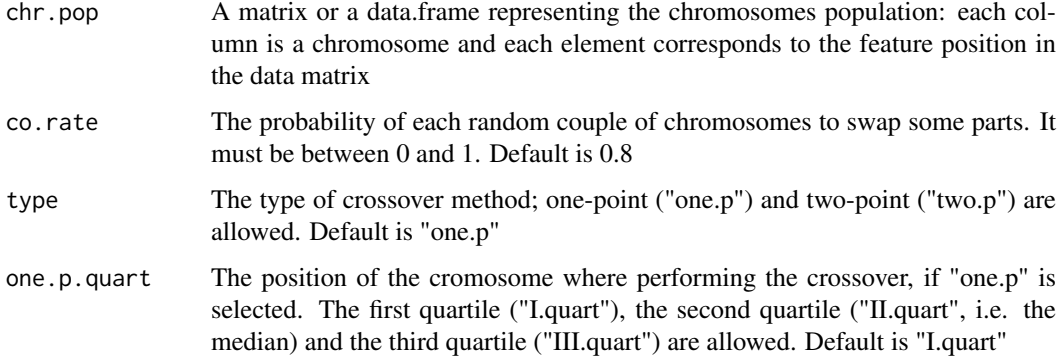

#### Value

A matrix representing the "crossed" population. The dimensions of this matrix are the same of 'chr.pop'

#### Author(s)

Mattia Chiesa, Luca Piacentini

#### See Also

[GARS\\_Mutation](#page-10-1), [GARS\\_Selection](#page-14-1), [GARS\\_Elitism](#page-6-1),

#### Examples

```
data(GARS_popul)
crossed_pop <- GARS_Crossover(GARS_popul, co.rate=0.9)
crossed_pop <- GARS_Crossover(GARS_popul, type="two.p")
crossed_pop <- GARS_Crossover(GARS_popul, type="one.p",
one.p.quart= "II.quart")
```
<span id="page-6-0"></span>GARS\_data\_norm *RNA-seq dataset for testing GARS*

#### Description

An RNA-seq normalized matrix to test several GARS functions; this dataset was obtained using the DaMirseq package to normalize the raw count matrix present in MLSeq package.

#### Usage

GARS\_data\_norm

#### Format

A matrix of 157 genes (columns) and 58 samples (rows)

#### Value

An example data for testing GARS package

<span id="page-6-1"></span>GARS\_Elitism *Separate chromosome on the basis of the Fitness Scores*

#### Description

This function splits the chromosome population in two parts allowing the best chromosomes to be preserved from the "evolutionary" steps: Selection, Crossover and Mutation.

#### Usage

```
GARS_Elitism(chr.pop, fitn.values, n.elit = 10)
```
#### Arguments

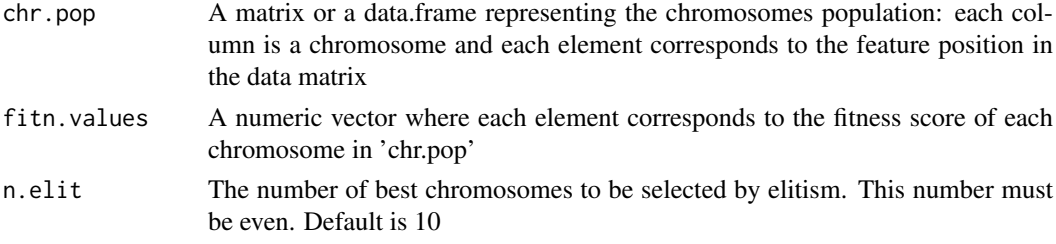

#### Value

A list containing:

- The population of best chromosomes selected by elitism.
- The population of chromosomes not selected by elitism.
- The fitness values of best chromosomes selected by elitism.
- The fitness values of chromosomes not selected by elitism.

#### Author(s)

Mattia Chiesa, Luca Piacentini

#### See Also

[GARS\\_Mutation](#page-10-1), [GARS\\_Selection](#page-14-1), [GARS\\_Crossover](#page-5-1), [GARS\\_FitFun](#page-7-1),

#### Examples

```
data(GARS_popul)
data(GARS_Fitness_score)
pop_list <- GARS_Elitism(GARS_popul, GARS_Fitness_score)
```
<span id="page-7-1"></span>

GARS\_FitFun *This function implements the Fitness Function of GARS*

#### Description

In GARS the Fitness Function consists in calculating the Averaged Silhouette Index after a Multi-Dimensional Scaling

#### Usage

GARS\_FitFun(data, classes, chr.pop)

#### Arguments

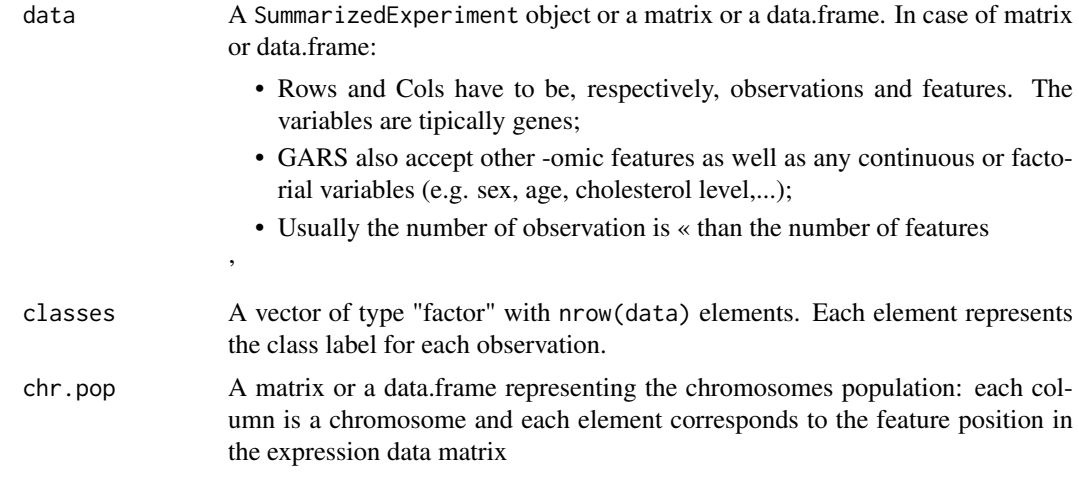

#### Value

A numeric vector where each element corresponds to the fitness score of each chromosome in 'chr.pop'

#### Author(s)

Mattia Chiesa, Luca Piacentini

<span id="page-7-0"></span>

#### <span id="page-8-0"></span>GARS\_Fitness\_score 9

#### See Also

[GARS\\_create\\_rnd\\_population](#page-4-1)

#### Examples

```
# use example data:
data(GARS_data_norm)
data(GARS_classes)
data(GARS_popul)
fitness_scores <- GARS_FitFun(GARS_data_norm, GARS_classes, GARS_popul)
```
GARS\_Fitness\_score *RNA-seq dataset for testing GARS*

#### Description

A numeric vector with the fitness scores for each chromosome in a single generation

#### Usage

GARS\_Fitness\_score

#### Format

A numeric vector with 50 fitness scores

#### Value

An example data for testing GARS package

GARS\_fit\_list *RNA-seq dataset for testing GARS*

#### Description

A numeric vector with the maximum fitness score for each iteration

#### Usage

GARS\_fit\_list

#### Format

A numeric vector with 100 fitness scores

#### Value

An example data for testing GARS package

<span id="page-9-1"></span><span id="page-9-0"></span>

#### Description

This function allows the users to run all GARS funtion at once. This is the easier and recommended way to use GARS.

#### Usage

```
GARS_GA(data, classes, chr.num = 1000, chr.len, generation = 500,
  co.rate = 0.8, mut.rate = 0.01, n.elit = 10, type.sel = c("RW",
  "TS"), type.co = c("one.p", "two.p"), type.one.p.co = c("I.quart","II.quart", "III.quart"), n.gen.conv = 80, plots = c("yes", "no"),
  n.Feat_plot = 10, verbose = c("yes", "no"))
```
#### Arguments

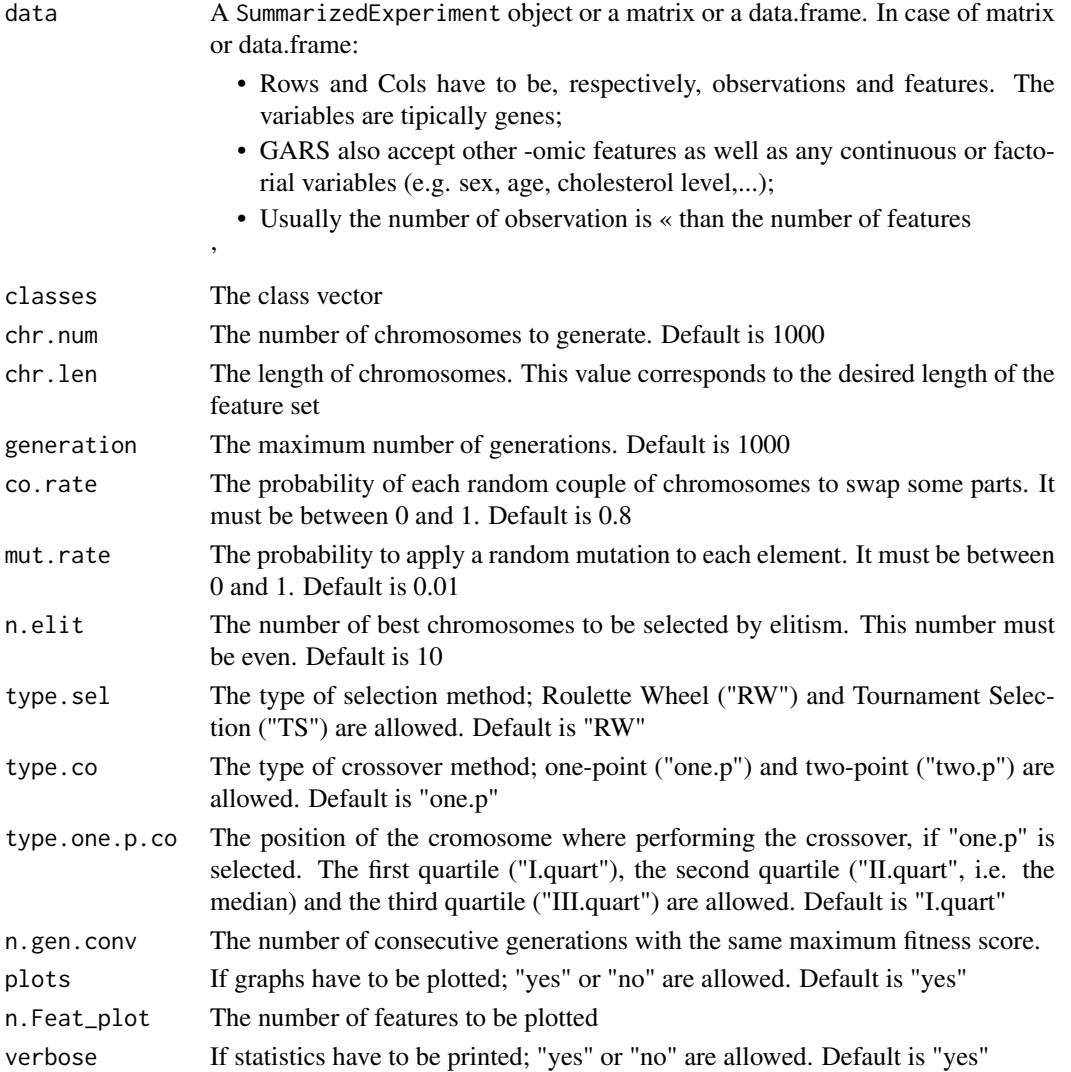

#### <span id="page-10-0"></span>Value

A GarsSelectedFeatures object, containg:

data\_red a matrix of selected features

last\_pop a matrix containg the last chromosome population

pop\_list a list containing all the populations produced over the generations

fit\_list a numeric vector containing the maximum fitness scores, computed in each generation

#### Author(s)

Mattia Chiesa, Luca Piacentini

#### Examples

```
# use example data:
data(GARS_data_norm)
data(GARS_classes)
res_ex <- GARS_GA(GARS_data_norm,
   GARS_classes,
   chr.num = 100,
  chr.len=10,
   generation = 5,
   co.\text{rate} = 0.8,
   mut.rate = 0.1,n.elit = 10,
   type(self = "RW",type.co ="one.p",
   type.one.p.co = "II.quart",
   n.gen.comv = 80,plots = "no",
   verbase = "no")
```
<span id="page-10-1"></span>GARS\_Mutation *Perform the Mutation step*

#### Description

This function implements the mutation step in the GA. First, it checks and replace duplicate features in each chromosomes; then, random mutation are applied to the entire population.

#### Usage

GARS\_Mutation(chr.pop, mut.rate = 0.01, totFeats)

#### <span id="page-11-0"></span>Arguments

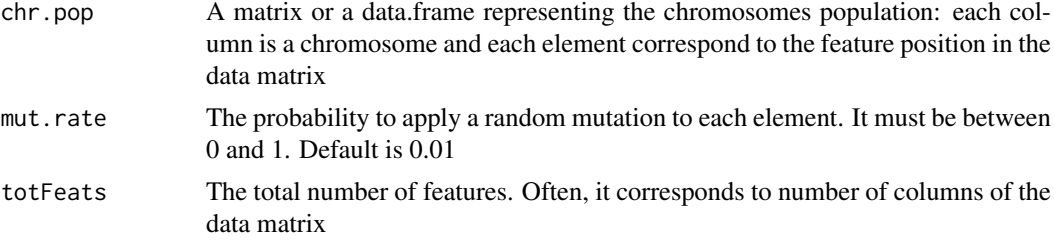

#### Value

A matrix representing the "mutated" population. The dimensions of this matrix are the same of 'chr.pop'

#### Author(s)

Mattia Chiesa, Luca Piacentini

#### See Also

[GARS\\_Elitism](#page-6-1), [GARS\\_Selection](#page-14-1), [GARS\\_Crossover](#page-5-1),

#### Examples

```
# use example data:
data(GARS_popul)
data(GARS_data_norm)
mutated_pop <- GARS_Mutation(GARS_popul, mut.rate=0.1,
dim(GARS_data_norm)[2])
```
<span id="page-11-1"></span>GARS\_PlotFeaturesUsage

*A bubble chart to assess the usage of each features*

#### Description

This function allows assessing visually how many times a feature is selected across the generations. In principle, a highly recurring feature is more likely to be important.

#### Usage

```
GARS_PlotFeaturesUsage(popul.list, allFeat, nFeat = length(allFeat))
```
#### Arguments

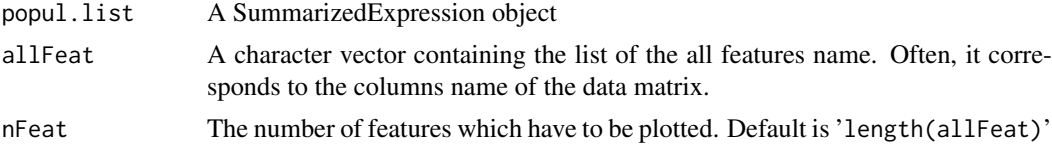

#### <span id="page-12-0"></span>GARS\_PlotFitnessEvolution 13

#### Value

A bubble chart where each plotted feature is represented by a colored circle. A feature is important (i.e. conserved) if the size is wide and the color tends to red; the smaller the size, the lighter the color and less informative the feature.

#### Author(s)

Mattia Chiesa, Luca Piacentini

#### See Also

[GARS\\_PlotFitnessEvolution](#page-12-1)

#### Examples

```
# use example data:
data(GARS_data_norm)
data(GARS_pop_list)
allfeat_names <- colnames(GARS_data_norm)
GARS_PlotFeaturesUsage(GARS_pop_list, allfeat_names, nFeat = 10)
```
<span id="page-12-1"></span>GARS\_PlotFitnessEvolution

*Plot the maximum fitness scores for each generation*

#### Description

This function plots the maximum fitness scores for each generation

#### Usage

GARS\_PlotFitnessEvolution(fitness.scores)

#### Arguments

fitness.scores A numeric vector where each element corresponds to the fitness score

#### Value

A plot which represent the evolution of the fitness score across the generations

#### Author(s)

Mattia Chiesa, Luca Piacentini

#### See Also

[GARS\\_PlotFeaturesUsage](#page-11-1)

#### Examples

```
# use example data:
data(GARS_fit_list)
GARS_PlotFitnessEvolution(GARS_fit_list)
```
GARS\_popul *RNA-seq dataset for testing GARS*

#### Description

A matrix to test several GARS functions, representing a chromosome population

#### Usage

GARS\_popul

#### Format

A matrix of 20 rows (features) and 50 columns (chromosomes)

#### Value

An example data for testing GARS package

GARS\_pop\_list *RNA-seq dataset for testing GARS*

#### Description

A list containing 100 of consecutive chromosomes populations

#### Usage

GARS\_pop\_list

#### Format

A list with 100 consecutive chromosomes populations

#### Value

An example data for testing GARS package

<span id="page-13-0"></span>

<span id="page-14-0"></span>

#### Description

An object representing the output of GARS\_GA

#### Usage

GARS\_res\_GA

#### Format

A GarsSelectedFeatures

#### Value

An example data for testing GARS package

<span id="page-14-1"></span>GARS\_Selection *Perform the "Roulette Wheel" or the "Tournament" selection*

#### Description

This function implements two kind of GA Selection step: the "Roulette Wheel" and the "Tournament" selection.

#### Usage

```
GARS_Selection(chr.pop, type = c("RW", "TS"), fitn.values)
```
#### Arguments

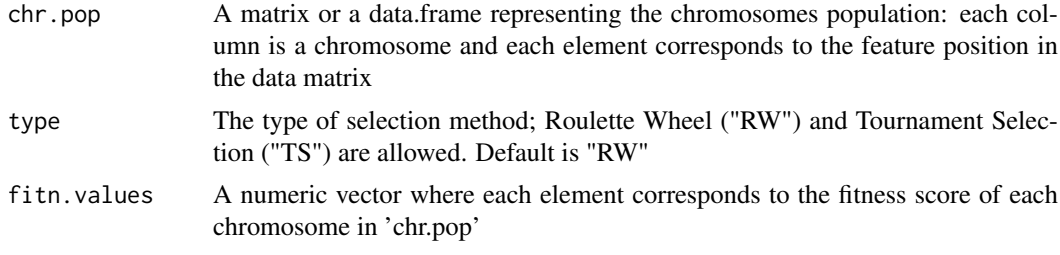

#### Value

A matrix representing the "selected" population. The dimensions of this matrix are the same of 'chr.pop'.

#### Author(s)

Mattia Chiesa, Luca Piacentini

<span id="page-15-0"></span>16 LastPop LastPop LastPop LastPop LastPop LastPop LastPop LastPop LastPop LastPop LastPop LastPop LastPop LastPop LastPop LastPop LastPop LastPop LastPop LastPop LastPop LastPop LastPop LastPop LastPop LastPop LastPop Las

#### See Also

[GARS\\_Mutation](#page-10-1), [GARS\\_Crossover](#page-5-1), [GARS\\_Elitism](#page-6-1),

#### Examples

```
# use example data:
data(GARS_popul)
data(GARS_Fitness_score)
selected_pop <- GARS_Selection(GARS_popul, "RW", GARS_Fitness_score)
```
<span id="page-15-1"></span>LastPop *Accessors for the 'LastPop' slot of a GarsSelectedFeatures object.*

#### Description

The LastPop slot contains the last chromosome population

#### Usage

LastPop(x)

## S4 method for signature 'GarsSelectedFeatures' LastPop(x)

#### Arguments

x a GarsSelectedFeatures object

#### Value

a matrix containing the last population

#### Author(s)

Mattia Chiesa, Luca Piacentini

#### Examples

data(GARS\_res\_GA) ex\_pop <- LastPop(GARS\_res\_GA)

<span id="page-16-1"></span><span id="page-16-0"></span>MatrixFeatures *Accessors for the 'MatrixFeatures' slot of a GarsSelectedFeatures object.*

#### Description

The MatrixFeatures slot contains the reduced dataset

#### Usage

```
MatrixFeatures(x)
```
## S4 method for signature 'GarsSelectedFeatures' MatrixFeatures(x)

#### Arguments

x a GarsSelectedFeatures object

### Value

a matrix with the reduced dataset

#### Author(s)

Mattia Chiesa, Luca Piacentini

#### Examples

data(GARS\_res\_GA) ex\_matrix <- MatrixFeatures(GARS\_res\_GA)

# <span id="page-17-0"></span>Index

∗ datasets GARS\_classes, [4](#page-3-0) GARS\_data\_norm, [7](#page-6-0) GARS\_fit\_list, [9](#page-8-0) GARS Fitness score. [9](#page-8-0) GARS\_pop\_list, [14](#page-13-0) GARS\_popul, [14](#page-13-0) GARS\_res\_GA, [15](#page-14-0) ∗ package GARS, [3](#page-2-0) AllPop, [2,](#page-1-0) *[3](#page-2-0)* AllPop,GARS-AllPop *(*AllPop*)*, [2](#page-1-0) AllPop,GarsSelectedFeatures-method *(*AllPop*)*, [2](#page-1-0) FitScore, *[3](#page-2-0)*, [3](#page-2-0) FitScore,GARS-FitScore *(*FitScore*)*, [3](#page-2-0) FitScore,GarsSelectedFeatures-method *(*FitScore*)*, [3](#page-2-0) GARS, [3](#page-2-0) GARS-package *(*GARS*)*, [3](#page-2-0) GARS\_classes, [4](#page-3-0) GARS\_create\_rnd\_population, [5,](#page-4-0) *[9](#page-8-0)* GARS\_Crossover, [6,](#page-5-0) *[8](#page-7-0)*, *[12](#page-11-0)*, *[16](#page-15-0)* GARS\_data\_norm, [7](#page-6-0) GARS\_Elitism, *[6](#page-5-0)*, [7,](#page-6-0) *[12](#page-11-0)*, *[16](#page-15-0)* GARS\_fit\_list, [9](#page-8-0) GARS\_FitFun, *[8](#page-7-0)*, [8](#page-7-0) GARS\_Fitness\_score, [9](#page-8-0) GARS\_GA, *[3](#page-2-0)*, [10](#page-9-0) GARS\_Mutation, *[6](#page-5-0)*, *[8](#page-7-0)*, [11,](#page-10-0) *[16](#page-15-0)* GARS\_PlotFeaturesUsage, [12,](#page-11-0) *[13](#page-12-0)* GARS\_PlotFitnessEvolution, *[13](#page-12-0)*, [13](#page-12-0) GARS\_pop\_list, [14](#page-13-0) GARS\_popul, [14](#page-13-0) GARS res GA, [15](#page-14-0) GARS\_Selection, *[6](#page-5-0)*, *[8](#page-7-0)*, *[12](#page-11-0)*, [15](#page-14-0) GarsSelectedFeatures-class, [4](#page-3-0) LastPop, *[3](#page-2-0)*, [16](#page-15-0) LastPop,GARS-LastPop *(*LastPop*)*, [16](#page-15-0) LastPop,GarsSelectedFeatures-method

*(*LastPop*)*, [16](#page-15-0)

MatrixFeatures, *[3](#page-2-0)*, [17](#page-16-0) MatrixFeatures,GARS-MatrixFeatures *(*MatrixFeatures*)*, [17](#page-16-0) MatrixFeatures,GarsSelectedFeatures-method *(*MatrixFeatures*)*, [17](#page-16-0)